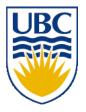

University of British Columbia CPSC 314 Computer Graphics Jan-Apr 2010

Tamara Munzner

### **Spatial/Scientific Visualization**

# Week 12, Fri Apr 9

http://www.ugrad.cs.ubc.ca/~cs314/Vjan2010

### News

- Reminders
  - H4 due Mon 4/11 5pm
  - P4 due Wed 4/13 5pm
- Extra TA office hours in lab 005 for P4/H4
  - Fri 4/9 11-12, 2-4 (Garrett)
  - Mon 4/12 11-1, 3-5 (Garrett)
  - Tue 4/13 3:30-5 (Kai)
  - Wed 4/14 2-4, 5-7 (Shailen)
  - Thu 4/15 3-5 (Kai)
  - Fri 4/16 11-4 (Garrett)

# **Cool Pixar Graphics Talk Today!!**

- The Funnest Job on Earth: A Presentation of Techniques and Technologies Used to Create Pixar's Animated Films (version 2.0)
- Wayne Wooten, Pixar
- Fri 4/9, 4:00 to 5:30 pm, Dempster 110
  - great preview of CPSC 426, Animation :-)
  - overlaps my usual office hours :-(
  - poll: who was planning to come today?

# **Project 4**

- I've now sent proposal feedback on proposals to everyone where I have specific concerns/responses
  - no news is good news
- global reminders/warnings
  - you do need framerate counter in your HUD!
  - be careful with dark/moody lighting
    - can make gameplay impossible
    - backup plan: keystroke to brighten by turning more/ambient light
  - reminder on timestamps
    - if you demo on your machine, I will check timestamps of files to ensure they match code you submitted through handin
    - they must match! do \*not\* change anything in the directory
    - clone code into new directory to keep developing or fix tiny bugs
      - so that I can quickly check that you've not changed anything else

# **Review: GPGPU Programming**

- General Purpose GPU
  - use graphics card as SIMD parallel processor
  - textures as arrays
  - computation: render large quadrilateral
  - multiple rendering passes

# **Review: Splines**

- spline is parametric curve defined by control points
  - knots: control points that lie on curve
  - engineering drawing: spline was flexible wood, control points were physical weights

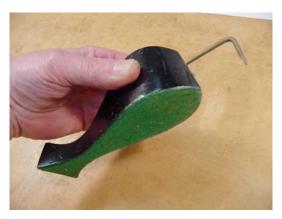

A Duck (weight)

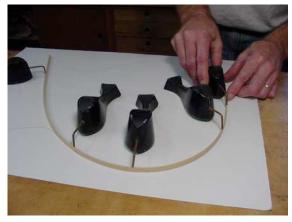

Ducks trace out curve

#### **Review: Hermite Spline**

- user provides
  - endpoints
  - derivatives at endpoints

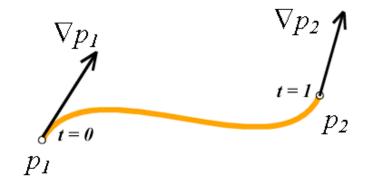

#### **Review: Bézier Curves**

- four control points, two of which are knots
  - more intuitive definition than derivatives
- curve will always remain within convex hull (bounding region) defined by control points

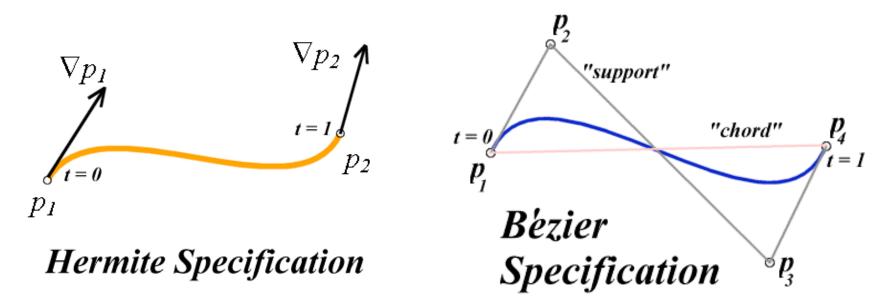

#### **Review: Basis Functions**

 point on curve obtained by multiplying each control point by some basis function and summing

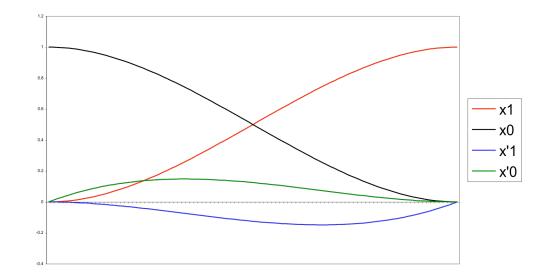

#### **Review: Comparing Hermite and Bézier** Hermite **Bézier**

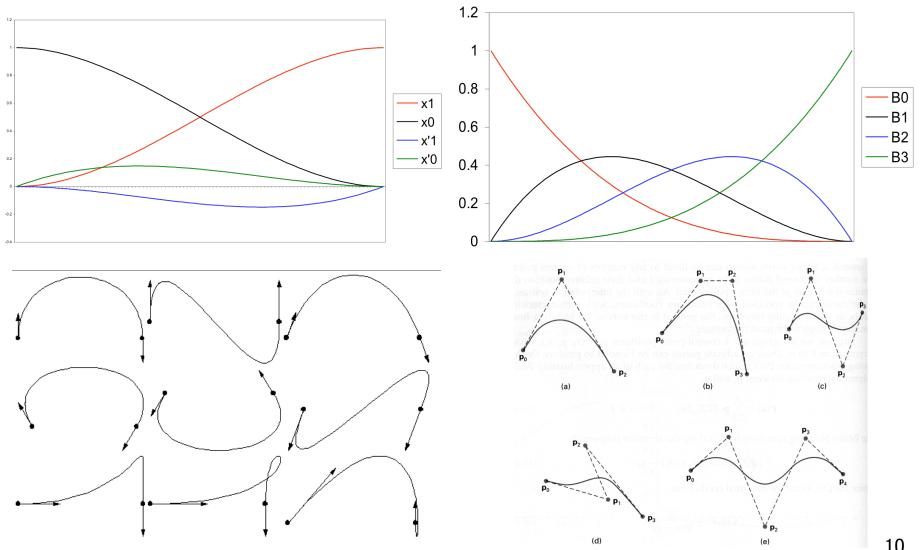

### **Review: Sub-Dividing Bézier Curves**

• find the midpoint of the line joining  $M_{012}$ ,  $M_{123}$ . call it  $M_{0123}$ 

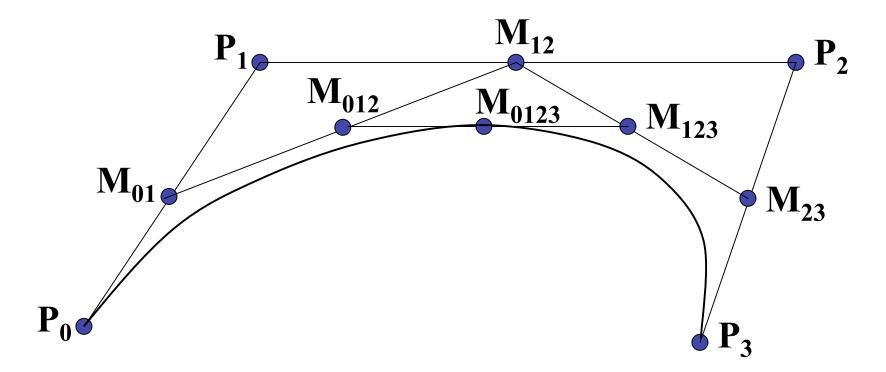

# Review: de Casteljau's Algorithm

- can find the point on Bézier curve for any parameter value t with similar algorithm
  - for *t=0.25*, instead of taking midpoints take points 0.25 of the way

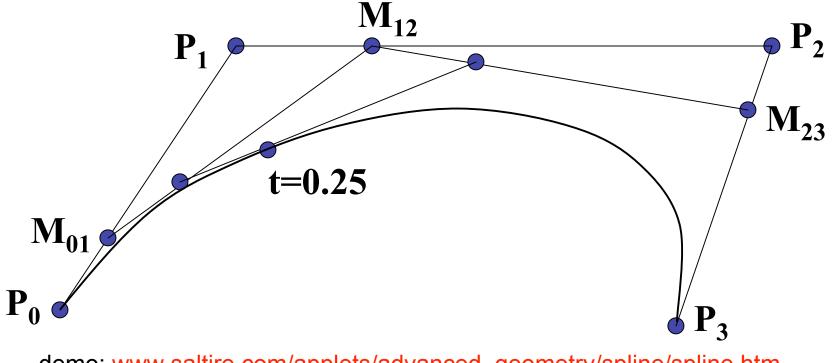

demo: www.saltire.com/applets/advanced\_geometry/spline/spline.htm

# **Review: Continuity**

- piecewise Bézier: no continuity guarantees
- continuity definitions
  - C<sup>0</sup>: share join point
  - C<sup>1</sup>: share continuous derivatives
  - C<sup>2</sup>: share continuous second derivatives

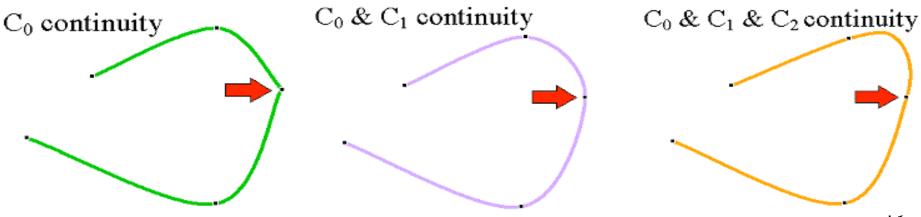

# **Review: Geometric Continuity**

- derivative continuity is important for animation
  - if object moves along curve with constant parametric speed, should be no sudden jump at knots
- for other applications, *tangent continuity* suffices
  - requires that the tangents point in the same direction
  - referred to as *G*<sup>1</sup> geometric continuity
  - curves could be made  $C^1$  with a re-parameterization
  - geometric version of C<sup>2</sup> is G<sup>2</sup>, based on curves having the same radius of curvature across the knot

# **Achieving Continuity**

- Hermite curves
  - user specifies derivatives, so C<sup>1</sup> by sharing points and derivatives across knot
- Bezier curves
  - they interpolate endpoints, so C<sup>0</sup> by sharing control pts
  - introduce additional constraints to get C<sup>1</sup>
    - parametric derivative is a constant multiple of vector joining first/last 2 control points
    - so  $C^1$  achieved by setting  $P_{0,3}=P_{1,0}=J$ , and making  $P_{0,2}$  and J and  $P_{1,1}$  collinear, with  $J-P_{0,2}=P_{1,1}-J$
    - $C^2$  comes from further constraints on  $P_{0,1}$  and  $P_{1,2}$
  - leads to...

# **B-Spline Curve**

- start with a sequence of control points
- select four from middle of sequence
  - $(p_{i-2}, p_{i-1}, p_i, p_{i+1})$
  - Bezier and Hermite goes between p<sub>i-2</sub> and p<sub>i+1</sub>
  - B-Spline doesn't interpolate (touch) any of them but approximates the going through p<sub>i-1</sub> and p<sub>i</sub>

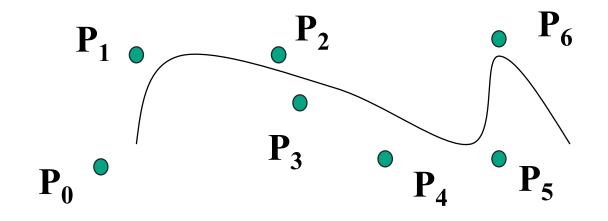

# **B-Spline**

- by far the most popular spline used
- C<sub>0</sub>, C<sub>1</sub>, and C<sub>2</sub> continuous

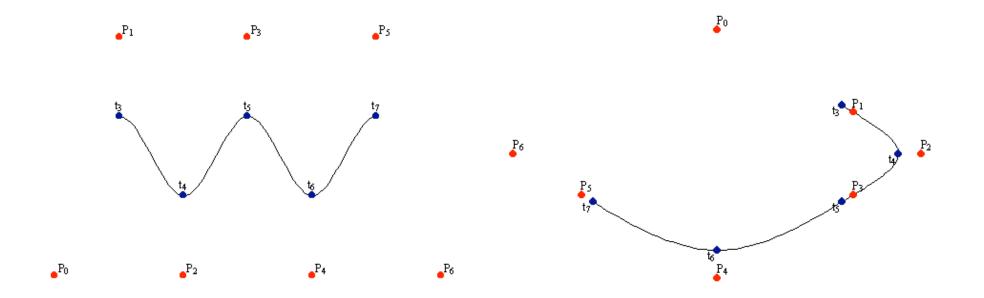

demo: <a href="https://www.siggraph.org/education/materials/HyperGraph/modeling/splines/demoprog/curve.html">www.siggraph.org/education/materials/HyperGraph/modeling/splines/demoprog/curve.html</a>

### **B-Spline**

locality of points

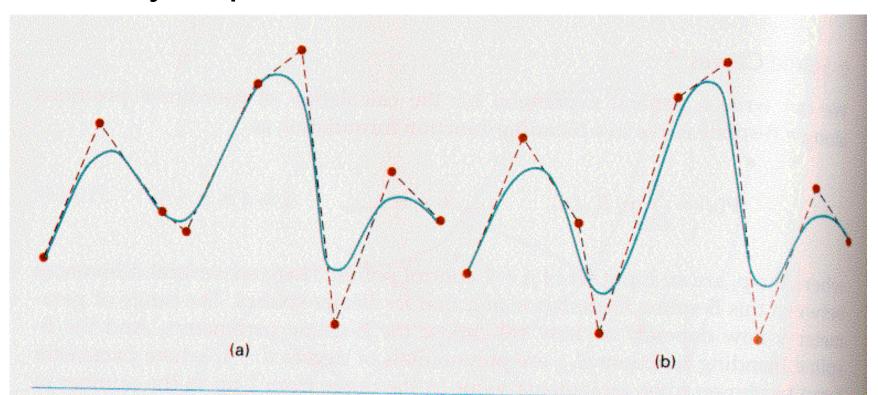

#### Figure 10-41

Local modification of a B-spline curve. Changing one of the control points in (a) produces curve (b), which is modified only in the neighborhood of the altered control point.

# **Geometric Modelling**

- much, much more in CPSC 424!
  - offered next year

#### **Spatial/Scientific Visualization**

# Reading

- FCG Chapter 28 Spatial Field Visualization
  - Chap 23 (2nd ed)

# **Surface Graphics**

- objects explicitly defined by surface or boundary representation
  - mesh of polygons

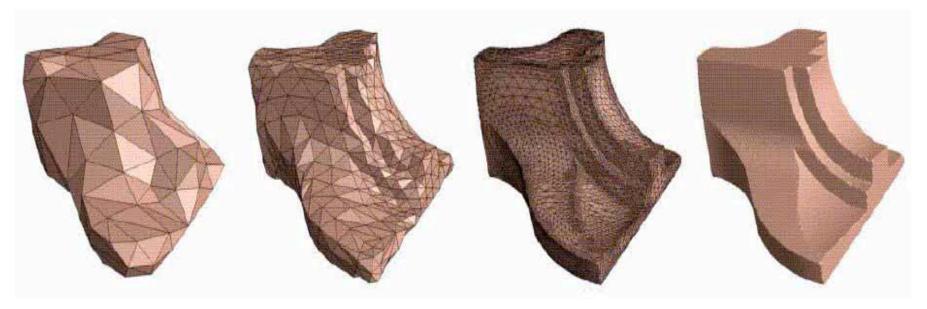

200 polys

1000 polys

15000 polys

# **Surface Graphics**

- pros
  - fast rendering algorithms available
  - hardware acceleration cheap
  - OpenGL API for programming
  - use texture mapping for added realism
- cons
  - discards interior of object, maintaining only the shell
  - operations such cutting, slicing & dissection not possible
  - no artificial viewing modes such as semitransparencies, X-ray
  - surface-less phenomena such as clouds, fog & gas are hard to model and represent

# **Volume Graphics**

- for some data, difficult to create polygonal mesh
- voxels: discrete representation of 3D object
  - volume rendering: create 2D image from 3D object
- translate raw densities into colors and transparencies
  - different aspects of the dataset can be emphasized via changes in transfer functions

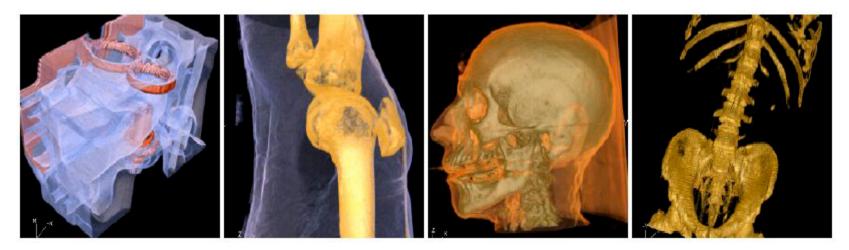

# **Volume Graphics**

- pros
  - formidable technique for data exploration
- cons
  - rendering algorithm has high complexity!
  - special purpose hardware costly (~\$3K-\$10K)

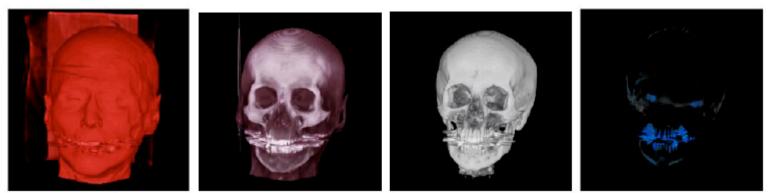

volumetric human head (CT scan)

# Isosurfaces

- 2D scalar fields: isolines
  - contour plots, level sets
  - topographic maps
- 3D scalar fields: isosurfaces

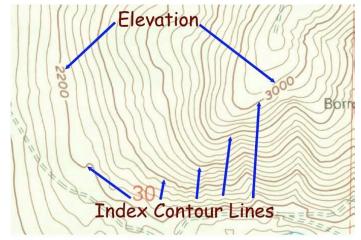

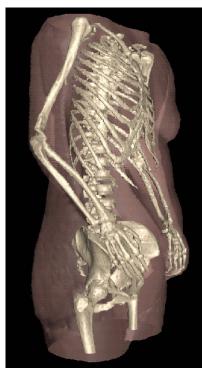

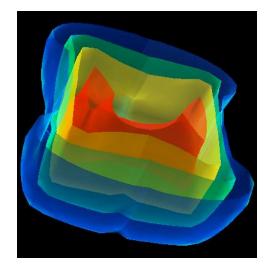

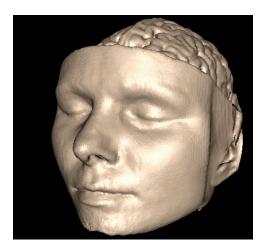

#### **Volume Graphics: Examples**

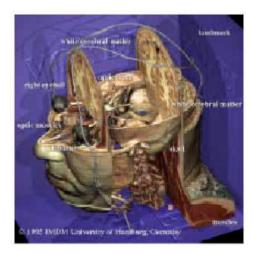

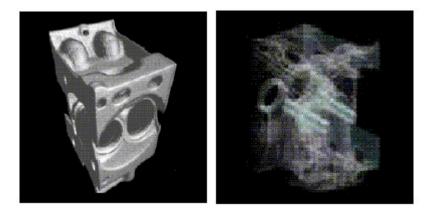

#### anatomical atlas from visible human (CT & MRI) datasets

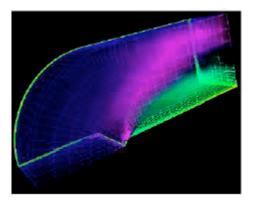

flow around airplane wing

#### industrial CT - structural failure, security applications

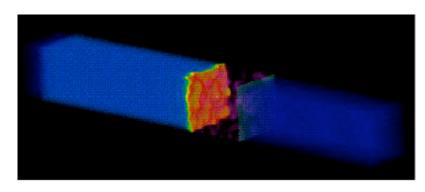

shockwave visualization: simulation with Navier-Stokes PDEs

# **Isosurface Extraction**

- array of discrete point samples at grid points
  - 3D array: voxels
- find contours
  - closed, continuous
  - determined by iso-value
- several methods
  - marching cubes is most 1 common

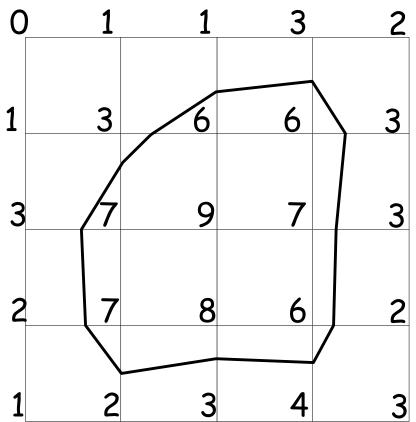

Iso-value = 5

#### MC 1: Create a Cube

consider a cube defined by eight data values

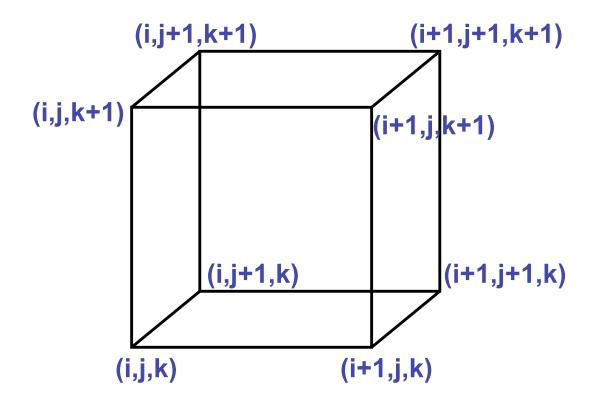

# MC 2: Classify Each Voxel

- classify each voxel according to whether lies
  - outside the surface (value > iso-surface value)

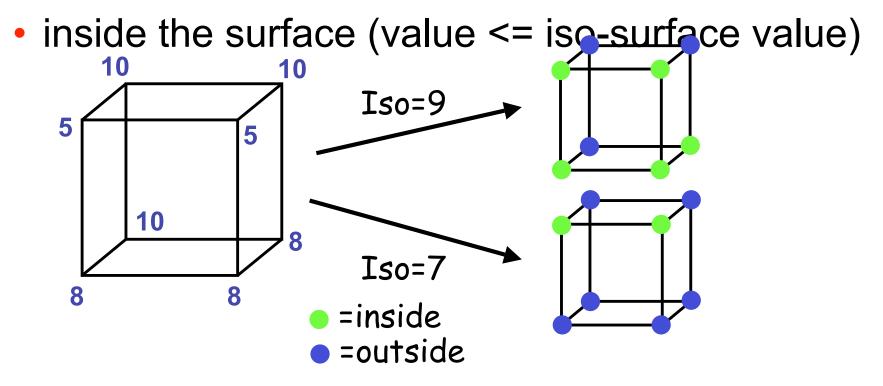

#### MC 3: Build An Index

binary labeling of each voxel to create index

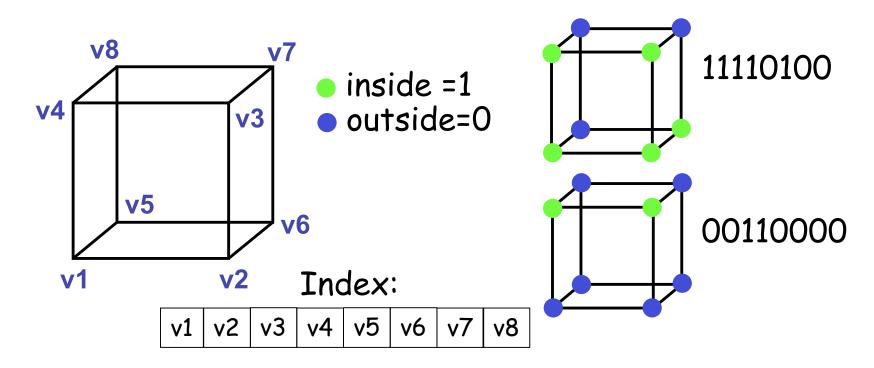

# MC 4: Lookup Edge List

- use index to access array storing list of edges
  - all 256 cases can be derived from 15 base cases

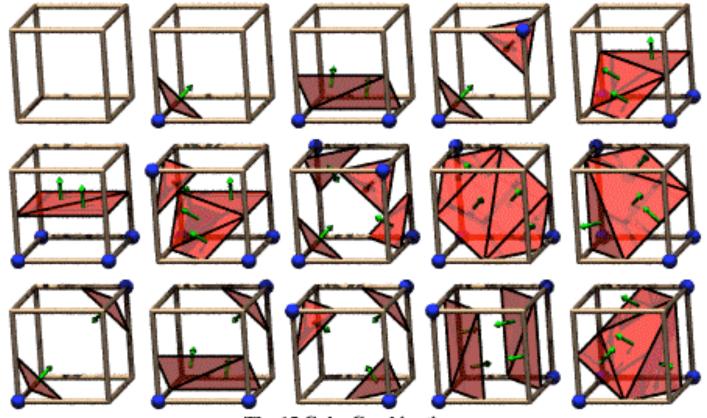

The 15 Cube Combinations

### MC 4: Example

- index = 00000001
- triangle 1 = a, b, c

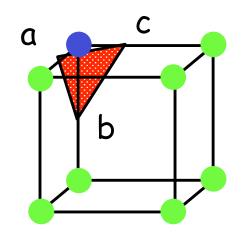

### **MC 5: Interpolate Triangle Vertex**

- for each triangle edge
  - find vertex location along edge using linear interpolation of voxel values

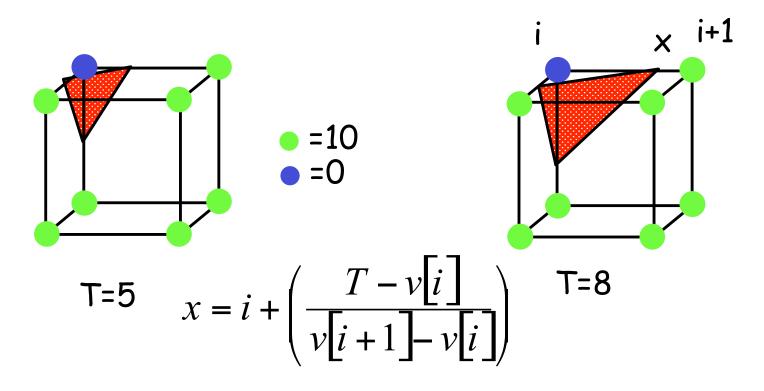

### **MC 6: Compute Normals**

- calculate the normal at each cube vertex
  - use linear interpolation to compute the polygon vertex normal

$$G_{x} = v_{i+1,j,k} - v_{i-1,j,k}$$

$$G_{y} = v_{i,j+1,k} - v_{i,j-1,k}$$

$$G_{z} = v_{i,j,k+1} - v_{i,j,k-1}$$

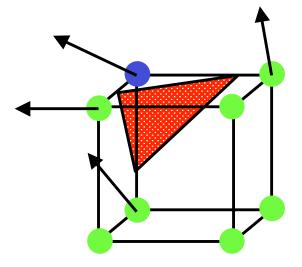

#### MC 7: Render!

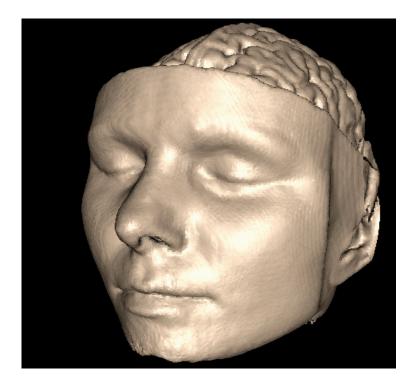

#### **Direct Volume Rendering**

• do not compute surface

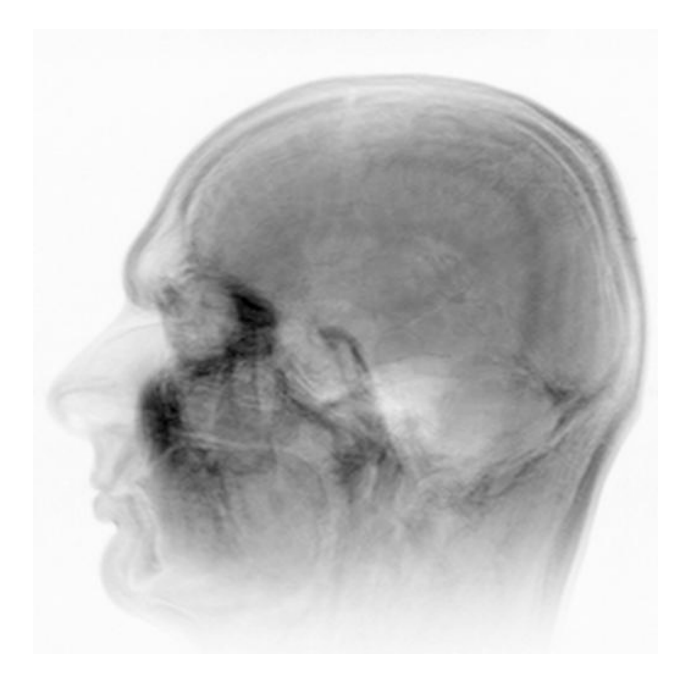

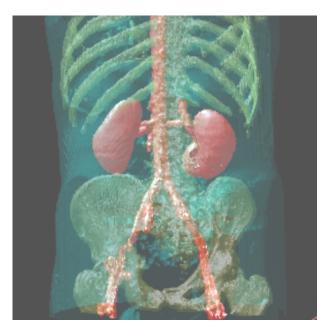

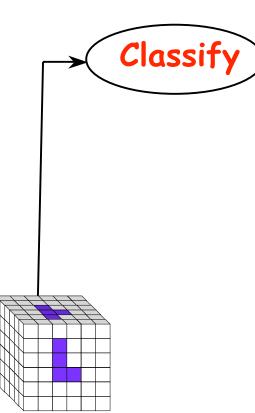

## Classification

- data set has application-specific values
  - temperature, velocity, proton density, etc.
- assign these to color/opacity values to make sense of data
- achieved through transfer functions

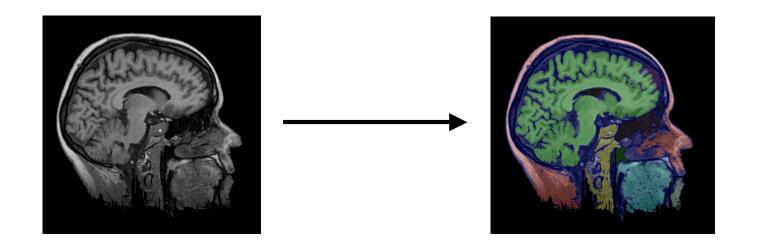

#### **Transfer Functions**

map data value to color and opacity

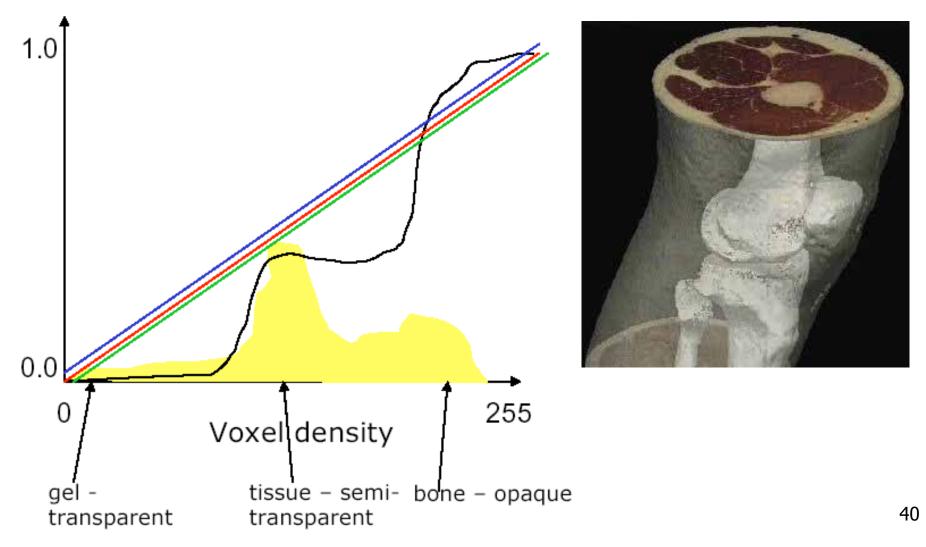

#### **Transfer Functions**

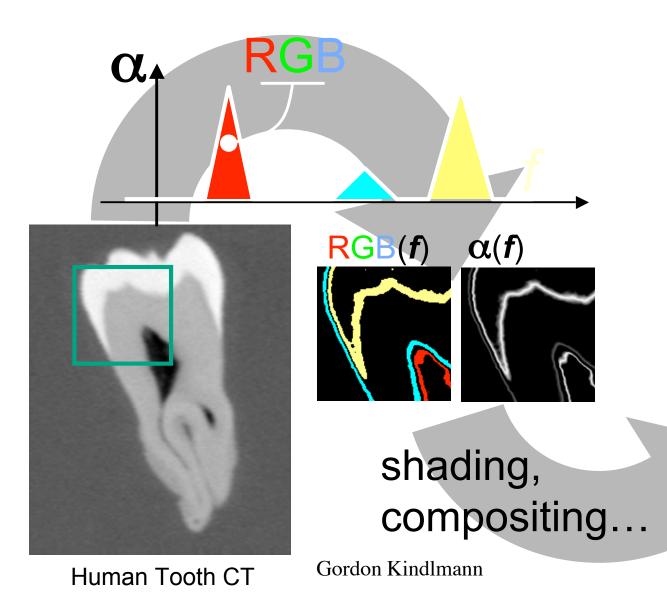

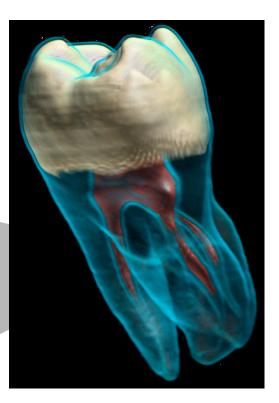

## **Setting Transfer Functions**

can be difficult, unintuitive, and slow

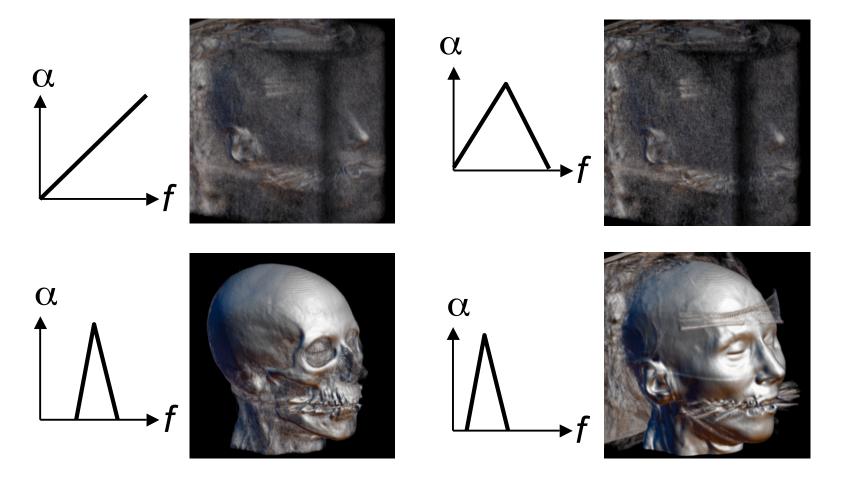

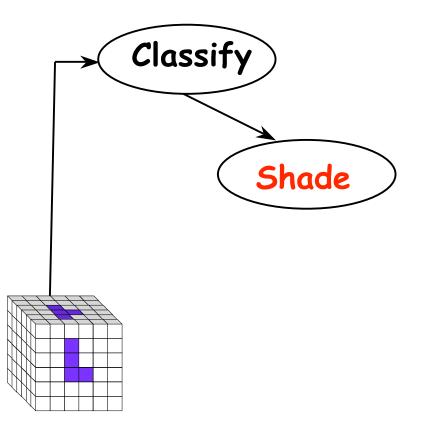

## **Light Effects**

usually only consider reflected part

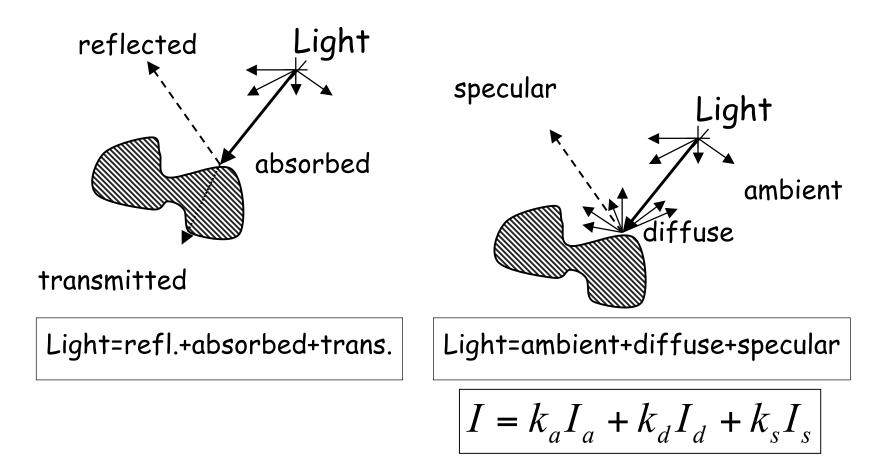

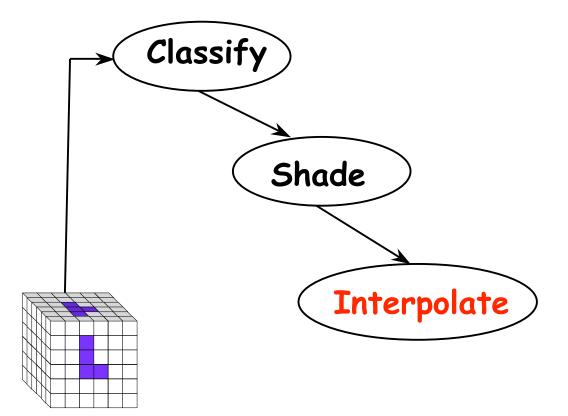

# Interpolation2D1D

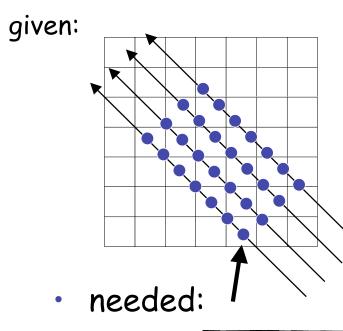

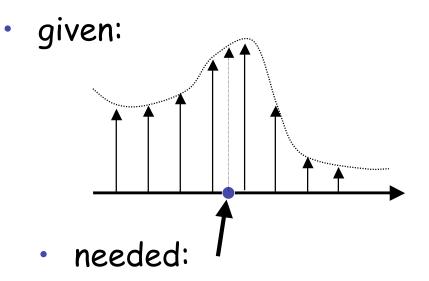

nearest neighbor

•

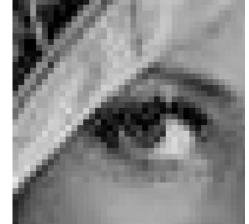

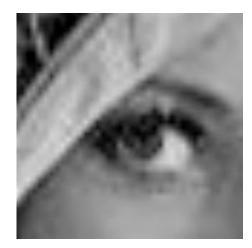

linear

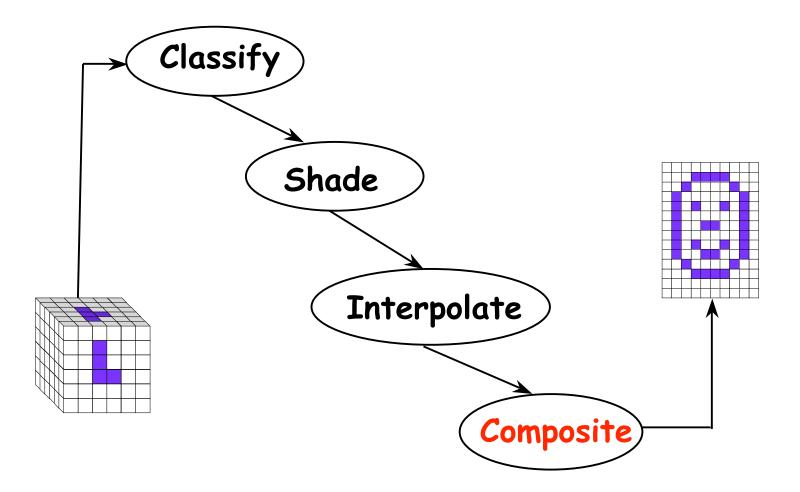

### **Volume Rendering Algorithms**

- ray casting
  - image order, forward viewing

- splatting
  - object order, backward viewing
- texture mapping
  - object order
  - back-to-front compositing

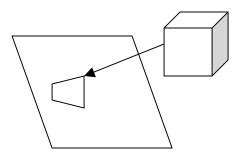

#### **Ray Traversal Schemes**

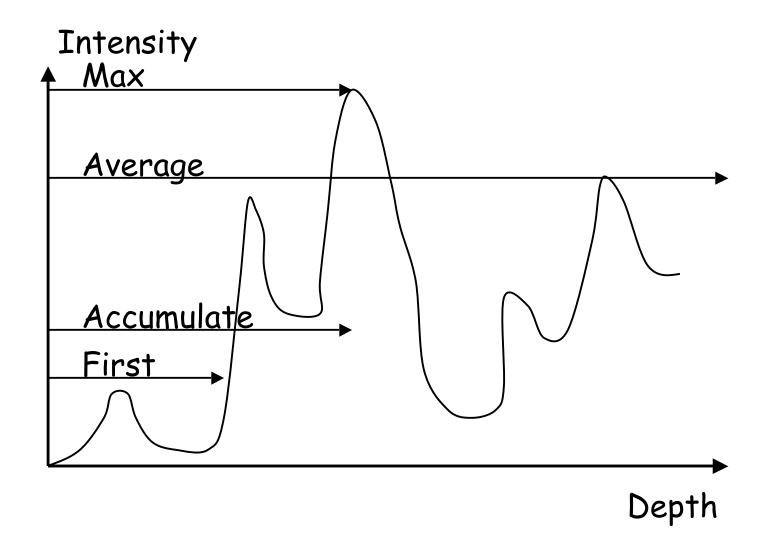

#### **Ray Traversal - First**

• first: extracts iso-surfaces (again!)

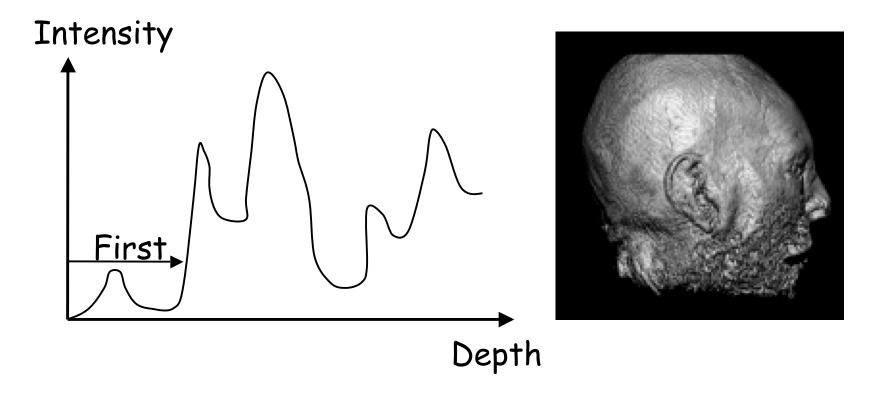

#### **Ray Traversal - Average**

average: looks like X-ray

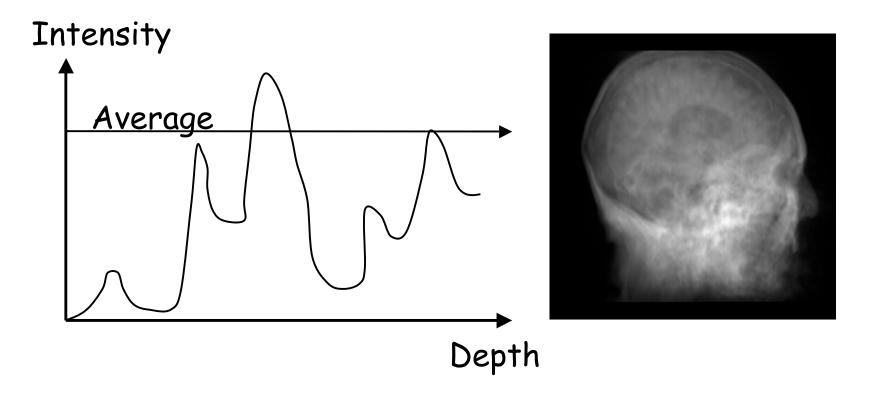

## **Ray Traversal - MIP**

- max: Maximum Intensity Projection
  - used for Magnetic Resonance Angiogram

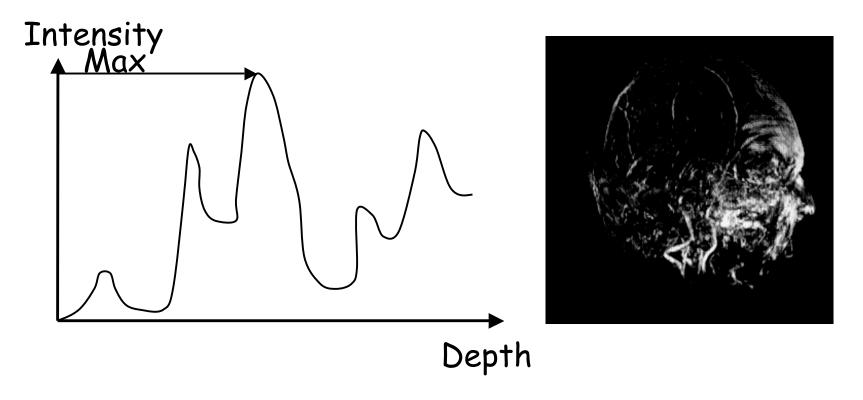

## **Ray Traversal - Accumulate**

accumulate: make transparent layers visible

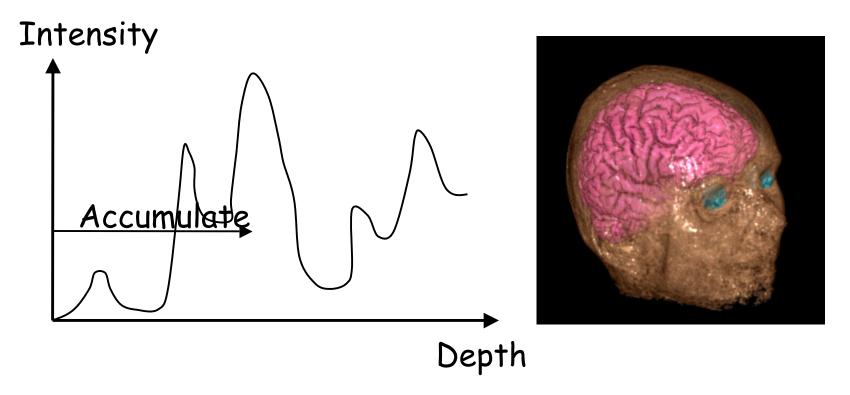

## Splatting

- each voxel represented as fuzzy ball
  - 3D gaussian function

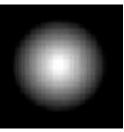

- RGBa value depends on transfer function
- fuzzy balls projected on screen, leaving footprint called splat
  - composite front to back, in object order

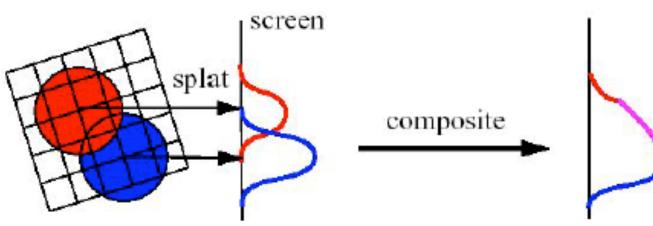

## **Texture Mapping**

- 2D: axis aligned 2D textures
  - back to front compositing
  - commodity hardware support
  - must calculate texture coordinates, warp to image plane
- 3D: image aligned 3D texture
  - simple to generate texture coordinates

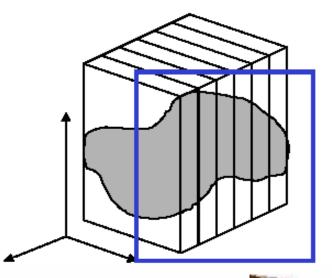

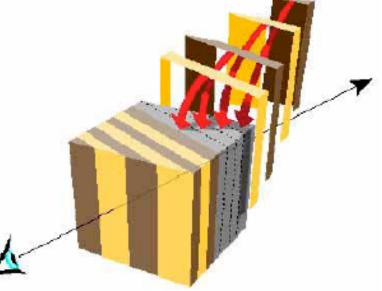